#### **PROTOKOLL FOR**

#### **ORDINÆR**

#### **GENERALFORSAMLING**

**I** 

#### **ENDÚR ASA**

(Org.nr. 991 279 539)

#### ("**Selskapet**")

Den 20. mai 2022 kl. 11.00 ble det avholdt ordinær generalforsamling i Endúr ASA i lokalene til Bull & Co Advokatfirma AS i Universitetsgata 9, 0164 Oslo

Generalforsamlingen ble avholdt som fysisk møte, men med mulighet for å delta digitalt om ønskelig. Nærmere informasjon om digital deltakelse fremgikk av innkallingen til generalforsamling.

I henhold til innkalling til ordinær generalforsamling datert 29. april 2022 forelå slik

#### Dagsorden **Agents** Agenda

- 1. Åpning av møtet ved styrets leder eller en annen styret utpeker og registrering av møtende aksjeeiere
- 2. Valg av møteleder og en person til å medundertegne protokollen
- 3. Godkjennelse av innkallingen og forslaget til dagsorden
- 4. Godkjennelse av årsregnskapet og årsberetningen for regnskapsåret 2021
- 5. A). Fastsettelse av godtgjørelse til styrets medlemmer, medlemmer av styrets revisjonsutvalg og medlemmer av valgkomité.

#### **MINUTES OF**

## **ORDINARY GENERAL MEETING IN**

#### **ENDÚR ASA**

(Reg. no. 991 279 539)

#### (the "**Company**")

On 20 May 2022 at 11.00 CET, an Ordinary General Meeting in Endúr ASA was held at the premises of Bull & Co Advokatfirma AS in Universitetsgata 9, 0164 Oslo

The general meeting was conducted physically, but with possibility for digital participation if preferred. Further information regarding digital participation was provided in the notice of general meeting.

According to the notice of ordinary general meeting from the Board of Directors dated 29 April 2022, the meeting had the following

- 1. Opening of the meeting by the chairman of the board or the person that the board elects and registration of attending shareholders
- 2. Election of a chair of the meeting and one person to co-sign the minutes
- 3. Approval of the notice and the proposed agenda
- 4. Approval of the annual accounts and the annual report for the financial year 2020, including distribution of dividends
- 5. A). Determination of the remuneration to the members of the Board of Directors, the members of the Board's Audit Committee and

B). Godkjennelse av styreleders deltagelse i opsjonsprogram

- 6. Godkjennelse av revisors godtgjørelse
- 7. Behandling av styrets oppdaterte retningslinjer om fastsettelse av lønn og annen godtgjørelse til ledende ansatte etter allmennaksjeloven § 6- 16a
- 8. Rådgivende behandling av styrets rapport om lønn og annen godtgjørelse til ledende personer etter allmennaksjeloven § 6-16b
- 9. Redegjørelse for foretaksstyring etter regnskapsloven § 3-3b
- 
- 
- 12. Styrefullmakt til erverv av Selskapets egne aksjer
- 
- 14. Endring av Selskapets forretningsadresse

the members of Nomination **Committee** 

B). Approval of the chairman's participation in the option program

- 6. Approval of the auditor's fee
- 7. Consideration of the Board of Directors' guidelines regarding the determination of salaries and other remuneration to the management pursuant to Section 6-16a of the Public Limited Companies Act
- 8. Advisory consideration of the Board of Directors' report for guidelines regarding the determination of salaries and other remuneration to leading persons pursuant to Section 6-16b of the Public Limited Companies Act
- 9. Statement regarding corporate governance pursuant to the Accounting Act section 3-3b
- 10. Valg av styremedlemmer 10. Election of board members
- 11. Styrefullmakt til kapitalforhøyelse 11. Board authorisation to increase the share capital
	- 12. Board authorisation to acquire the Company's own shares
- 13. Aksjespleis 13. Share consolidation
	- 14. Changes to the Company's business office

**1 ÅPNING AV MØTET OG REGISTRERING AV MØTENDE AKSJEEIERE** 

Generalforsamlingen ble åpnet av styremedlem Hedvig Bugge Reiersen, som var utpekt av styret til å åpne møtet.

Reiersen registrerte møtende aksjeeiere. Til sammen var 564 292 349 aksjer av i alt 1 372 643 406 aksjer representert på generalforsamlingen, enten ved aksjeeierens personlige deltakelse eller ved fullmektig. Dermed var 41,1 % av selskapets aksjekapital representert. Fortegnelsen over deltakende aksjeeiere følger vedlagt protokollen.

#### **2 VALG AV MØTELEDER OG EN PERSON TIL Å MEDUNDERTEGNE PROTOKOLLEN**

Styremedlem Hedvig Bugge Reiersen ble The board member Hedvig Bugge Reiersen valgt til møteleder.

Ingegjerd Eidsvik ble valgt til medundertegne protokollen.

#### **Beslutningene ble fattet med 564 221 249 stemmer for. 71 100 avstod fra å stemme.**

### **3 GODKJENNELSE AV INNKALLING OG DAGSORDEN**

Innkallingen ble tilsendt samtlige aksjeeiere (med kjent adresse) pr. 29. april 2022. Innkalling ble samme dag distribuert via Oslo Børs, og lagt ut på selskapets hjemmeside.

#### **1 OPENING OF THE MEETING AND REGISTRATION OF ATTENDING SHAREHOLDERS**

The general meeting was opened by the board member Hedvig Bugge Reiersen, who was elected by the board to open the meeting.

Reiersen registered the shareholders present. In total 564 292 349 shares of in total 1,372,643,406 issued shares were present either by the shareholders personally or by proxy. Consequently 41,1 % of the company's share capital at the date of the general meeting were represented. The register of participating shareholders is attached to these minutes.

#### **2 ELECTION OF A CHAIR OF THE MEETING AND ONE PERSON TO CO-SIGN THE MINUTES**

was elected to chair the Meeting.

a Ingegjerd Eidsvik was elected to co-sign the minutes.

**The resolutions were passed with 564 221 249 votes in favour. 71 100 abstained from voting.** 

#### **3 APPROVAL OF THE NOTICE AND THE AGENDA**

The Notice of the General Meeting was sent to all shareholders (with known address) on 29 April 2022. The Notice was distributed via Oslo Stock Exchange as well as published on the company's webpage on the same day.

Det var ingen innvendinger til innkallingen There were no objections to the notice nor eller forslaget til dagsorden.

**Beslutningen ble fattet med 564 221 249 stemmer for. 71 100 avstod fra å stemme.** 

**4 GODKJENNELSE AV ÅRSREGNSKAPET OG ÅRSBERETNINGEN FOR REGNSKAPSÅRET 2021** 

Det ble vist til årsrapporten for 2021, med årsregnskapet, styrets årsberetning og revisjonsberetningen, som er tilgjengelig på Endúr ASAs hjemmeside:

https://endur.no/investor-relations/financialreports/#post-content.

Møteleder redegjorde for årsregnskapet The chair of the meeting presented the 2021.

Styret hadde foreslått at det ikke utbetales utbytte for regnskapsåret 2021.

*Generalforsamlingen godkjenner årsregnskapet og årsberetningen for Endúr ASA for regnskapsåret 2021. Det utbetales ikke utbytte for regnskapsåret 2021.*

**Beslutningen ble fattet med 564 218 042 stemmer for, og 2 007 stemmer mot. 72 300 avstod fra å stemme.** 

the proposed agenda.

**The resolution was passed with 564 221 249 votes in favour. 71 100 abstained from voting.**

#### **4 APPROVAL OF THE ANNUAL ACCOUNTS AND THE ANNUAL REPORT FOR THE FINANCIAL YEAR 2021**

Reference was made to the 2021 Annual Report, including the annual accounts, the board of directors' report and the auditor's statement, which is available at the company's website:

https://endur.no/investor-relations/financialreports/#post-content.

annual accounts for 2021.

The board of directors had proposed that no dividends are distributed for the 2021 financial year.

#### **Generalforsamlingen vedtok: The General Meeting resolved:**

*The General Meeting approves the annual accounts and the Board of Directors' annual report for Endúr ASA for the financial year 2021. No dividend will be paid for the financial year 2021.*

**The resolution was passed with 564 218 042 votes in favour, and 2 007 votes against. 72 300 abstained from voting.**

**5 A). FASTSETTELSE AV GODTGJØRELSE TIL STYRETS MEDLEMMER, MEDLEMMER AV STYRETS REVISJONSUTVALG OG MEDLEMMER AV VALGKOMITÉ.** 

### **B). GODKJENNELSE AV STYRELEDERS DELTAGELSE I OPSJONSPROGRAM**

A. Et forslag fra valgkomitéen ble publisert torsdag 12. mai 2022 på Selskapets hjemmeside og i en egen børsmelding.

**5 A). DETERMINATION OF THE REMUNERATION TO THE MEMBERS OF THE BOARD OF DIRECTORS, THE MEMBERS OF THE BOARD'S AUDIT COMMITTEE AND THE MEMBERS OF NOMINATION COMMITTEE** 

#### **B). APPROVAL OF THE CHAIRMAN'S PARTICIPATION IN THE OPTION PROGRAM**

A. The recommendation from the Nomination Committee was made available on Thursday 12 May 2022 on the Company's homepage and in a separate stock exchange announcement.

Møteleder redegjorde for forslaget.

**Beslutningen ble fattet med 564 177 522 stemme for, og 74 327 stemmer mot. 40 500 avstod fra å stemme.** 

The chair of the meeting presented the recommendation.

**The resolution was passed with 564 177 522 votes in favour, and 74 327 votes against. 40 500 abstained from voting.**

B. Møteleder redegjorde for styreleders deltakelse i Endúr ASA med datterselskapers opsjonsprogram, med 500 000 opsjoner.

#### **Generalforsamlingen vedtok:**

*Generalforsamlingen godkjenner styreleders deltakelse i Endúr ASA med datterselskapers opsjonsprogram, med 500 000 opsjoner.*

**Beslutningen ble fattet med 564 171 822 stemmer for, og 119 327 stemmer mot. 1 200 avstod fra å stemme.** 

B. The chair of the meeting presented the Chairman of the Board of Directors' participation in Endúr ASA with subsidiaries option program, with 500,000 options.

#### **The General Meeting resolved:**

*The general meeting approves the Chairman of the Board of Directors' participation in Endúr ASA with subsidiaries option program, with 500,000 options.*

**The resolution was passed with 564 171 822 votes in favour and 119 327 against. 1 200 abstained from voting.**

### **6 GODKJENNELSE AV REVISORS GODTGJØRELSE**

Styret har foreslått at godtgjørelsen til revisor for revisjonen av årsregnskapet for 2021 godkjennes etter regning fra revisor, NOK 1 376 000 eks. mva for 2021. Møteleder orienterte om at beløpet er noe høyere enn det som opprinnelig fulgte av innkallingen.

*Generalforsamlingen godkjenner godtgjørelse til revisor for lovpålagt revisjon i forbindelse med årsregnskapet for 2021 etter regning.*

**Beslutningen ble fattet med 564 216 822 stemmer for, og 3 227 stemmer mot. 72 300 avstod fra å stemme.** 

**7 BEHANDLING AV STYRETS RETNINGSLINJER OM FASTSETTELSE AV LØNN OG ANNEN GODTGJØRELSE TIL LEDENDE ANSATTE ETTER ALLMENNAKSJELOVEN § 6- 16A** 

I samsvar med allmennaksjeloven § 6-16a har styret oppdatert til retningslinjene om fastsettelse av godtgjørelse til ledende personer, herunder styremedlemmer. Forslaget til retningslinjer er tilgjengelig på https://endur.no/investor-relations/shareinformation/?lang=no.

*Generalforsamlingen godkjenner styrets retningslinjer om fastsettelse av lønn og annen godtgjørelse til ledende personer i henhold til allmennaksjeloven § 6-16a.*

#### **6 APPROVAL OF THE AUDITOR'S FEE**

The board of directors has proposed that the remuneration to the company's auditor according to accrued expenses of NOK 1,376,000 ex. VAT for 2021, is approved. The chair of the meeting informed that the fee is a bit higher than stated in the Notice of ordinary general meeting.

#### **Generalforsamlingen vedtok: The General Meeting resolved:**

*The General Meeting approves the remuneration to the auditor for statutory audit in relation to the annual accounts for 2021 according to accrued expenses.*

**The resolution was passed with 564 216 822 votes in favour, and 3 227 votes against. 72 300 abstained from voting.**

**7 CONSIDERATION OF THE BOARD OF DIRECTORS' GUIDELINES REGARDING THE DETERMINATION OF SALARIES AND OTHER REMUNERATION TO THE MANAGEMENT PURSUANT TO SECTION 6-16A OF THE PUBLIC LIMITED COMPANIES ACT** 

Pursuant to the Public Limited Companies Act section 6-16a, the Board has updated guidelines on salaries and other remuneration to senior personnel, including board members. The proposed guidelines are available on https://endur.no/investorrelations/share-information/?lang=no.

#### **Generalforsamlingen vedtok: The General Meeting resolved:**

*The general meeting approves the board of directors' guidelines on determination of salaries and other remuneration to senior personnel in accordance with § 6-16a of the Companies Act.*

**Beslutningen ble fattet med 564 177 522 stemmer for, og 113 627 stemmer mot. 1 200 avstod fra å stemme.** 

**8 RÅDGIVENDE BEHANDLING AV STYRETS RAPPORT OM LØNN OG ANNEN GODTGJØRELSE TIL LEDENDE PERSONER ETTER ALLMENNAKSJELOVEN § 6- 16B** 

**The resolution was passed with 564 177 522 votes in favour, and 113 627 votes against. 1 200 abstained from voting.**

**8 ADVISORY CONSIDERATION OF THE BOARD OF DIRECTORS' REPORT FOR GUIDELINES REGARDING THE DETERMINATION OF SALARIES AND OTHER REMUNERATION TO LEADING PERSONS PURSUANT TO SECTION 6- 16B OF THE PUBLIC LIMITED COMPANIES ACT** 

Møteleder redegjorde for styrets rapport.

Generalforsamlingen avholdt en rådgivende avstemning over rapporten.

The chair of the meeting presented the report.

The general meeting was asked to cast an advisory vote on the report.

*Generalforsamlingen gir sin tilslutning til Endúr ASAs rapport om lønn og annen godtgjørelse for ledende personer for regnskapsåret 2021.* 

**Generalforsamlingen ga sin tilslutning med 564 216 822 stemmer for, og 74 327 stemmer mot. 1 200 avstod fra å stemme.** 

#### **9 REDEGJØRELSE FOR FORETAKSSTYRING ETTER REGNSKAPSLOVEN § 3-3B**

Møteleder viste til at selskapet redegjør for sine prinsipper og praksis vedrørende foretaksstyring i årsberetningen. Redegjørelsen er inntatt i på side 10 i årsrapporten, og er også tilgjengelig på

#### **Generalforsamlingen vedtok: The General Meeting resolved:**

*The Annual General Meeting endorses Endúr ASA's remuneration report for leading persons for the financial year 2021.* 

**The advisory resolution was passed with 564 216 822 votes in favour, and 74 327 votes against. 1 200 abstained from voting.**

**9 STATEMENT REGARDING CORPORATE GOVERNANCE PURSUANT TO THE ACCOUNTING ACT SECTION 3-3B** 

The chair of the meeting referred to that the Company gives an account of its principles and practice regarding corporate governance in the annual report. The statement can be found on page 10 in

#### selskapets hjemmeside:

https://endur.no/investor-relations/corporategovernance/

Endúr ASA følger den norske anbefalingen for eierstyring og selskapsledelse utgitt av Norsk utvalg for eierstyring og selskapsledelse (NUES) tilgjengelig på www.nues.no.

Redegjørelsen ble i samsvar med allmennaksjeloven § 5-6 (4) lagt frem for generalforsamlingen til orientering.

annual report, which is also available on the company's website: https://endur.no/investorrelations/corporate-governance/

Endúr ASA complies with the Norwegian recommendation for corporate governance, published in the Norwegian Code of Practice for Corporate Governance (NUES), available on www.nues.no.

The statement was according to the Section 5-6 (4) of the Company Act submitted to the general meeting for information.

### **10 VALG AV STYREMEDLEMMER**

Selskapets valgkomité avga sin innstilling for styrevalg fredag 13. mai 2022. Det ble foreslått å gjenvelge samtlige aksionærvalgte styremedlemmer, for henholdsvis ett eller to år, for å sikre en naturlig rullering på styremedlemmene.

*Samtlige aksjonærvalgte styremedlemmer i Selskapet gjenvelges for den perioden som er spesifisert under:* 

*Pål Reiulf Olsen, styrets leder (gjenvalgt for to år)* 

*Jörn Ryberg (gjenvalgt for to år)* 

*Hedvig Bugge Reiersen (gjenvalgt for ett år)* 

*Bjørn Finnøy (gjenvalgt for ett år)* 

### **10 ELECTION OF BOARD MEMBERS**

The Company's Nomination Committee recommendation for election of board members was published on Friday 13 May 2022. It was proposed to re-elect all the member of the board elected by the shareholders, for either one or two years in order to secure a natural change of the board.

#### **Generalforsamlingen vedtok: The General Meeting resolved:**

*All the members of the board of directors of the Company elected by the shareholders are re-elected for the period specified below:* 

*Pål Reiulf Olsen, chairman of the board (Re-elected for two years)* 

*Jörn Ryberg (re-elected for two year)* 

*Hedvig Bugge Reiersen (reelected for one year)* 

*Bjørn Finnøy (re-elected for one year)* 

*Kristine Landmark (gjenvalgt for to år)* 

**Beslutningen ble fattet med 564 179 942 stemmer for, og 41 307 stemmer mot. 71 100 avstod fra å stemme.** 

### **11 STYREFULLMAKT TIL KAPITALFORHØYELSE**

Styret foreslo i innkallingen generalforsamlingen vedtar en styrefullmakt general meeting resolves to issue a board til å forhøye aksjekapitalen med inntil NOK 1 300 000.

Det ble foreslått at fullmakten kunne benyttes med det formål å gi styret anledning til å styrke Selskapets egenkapital ved behov.

- *1. Styret gis fullmakt til å forhøye Selskapets aksjekapital med inntil NOK 1 300 000. Fullmakten kan benyttes flere ganger, og etter styrets skjønn.*
- *2. Tegningskurs og øvrige vilkår fastsettes av styret.*
- *3. Fullmakten gjelder frem til 31. mai 2023*
- *4. Fullmakten erstatter fullmakten som ble gitt av generalforsamlingen 13. oktober 2021.*
- *5. Aksjeeiernes fortrinnsrett til å tegne aksjer i henhold til allmennaksjeloven § 10-4 kan fravikes, jf. § 10-2.*

*Kristine Landmark (re-elected for two years)* 

**The resolution was passed with 564 179 942 votes in favour, and 41 307 votes against. 71 100 abstained from voting.**

### **11 BOARD AUTHORISATION TO INCREASE SHARE CAPITAL**

Møteleder presenterte forslaget. The chair of the meeting presented the resolution.

> The board proposed in the notice that the authorisation to increase the share capital by up to NOK 1,300,000.

It was proposed that the authorisation may be used in order for the Board of Directors to increase the share capital if needed.

#### **Generalforsamlingen vedtok: The General Meeting resolved:**

- *1. The Board of Directors is authorised to increase the Company's share capital by up to NOK 1 300 000. The authorisation may be used on more than one occasion at the board's discretion*
- *2. The subscription price per share and other terms will be determined by the Board.*
- *3. The authorisation is valid until 31 May 2023.*
- *4. The authorisation replaces the board authorisations granted by the general meeting on 13 October 2021.*
- *5. The shareholders' preferential rights to subscribe for shares pursuant to section 10-4 of the NPLCA may be set aside, cf. section 10-2.*
- *6. Fullmakten omfatter også kapitalforhøyelse mot innskudd i andre eiendeler enn penger og rett til å pådra Selskapet særlige plikter, jf. allmennaksjeloven § 10-2.*
- *7. Fullmakten omfatter beslutning om fusjon etter allmennaksjeloven § 13- 5.*

**Beslutningen ble fattet med 564 178 742 stemmer for, og 112 407 stemmer mot. 1 200 avstod fra å stemme.** 

### **12 STYREFULLMAKT TIL ERVERV AV SELSKAPETS EGNE AKSJER**

Styret foreslo at generalforsamlingen ga styret fullmakt til å gjennomføre tilbakekjøp av inntil 65 000 000 av Selskapets egne aksjer, med samlet pålydende verdi på inntil NOK 650 000, tilsvarende nesten 5 % av Selskapets aksjekapital.

- *1. 1.Generalforsamlingen gir styret fullmakt til på vegne av Selskapet å erverve inntil 65 000 000 egne aksjer med samlet pålydende på inntil NOK 650 000, tilsvarende nesten 5 % av Selskapets aksjekapital*
- *2. Egne aksjer kan erverves med det formål som etter styrets skjønn er hensiktsmessig.*
- *6. The authorisation also includes share capital increases by contribution in kind and a right to inflict special obligations on the Company, cf. section 10-2 of the NPLCA.*
- *7. The authorisation includes resolutions on mergers pursuant to section 13-5 of the NPLCA*

**The resolution was passed with 564 178 742 votes in favour, and 112 407 votes against. 1 200 abstained from voting.**

### **12 BOARD AUTHORISATION TO ACQUIRE THE COMPANY'S OWN SHARES**

Møteleder presenterte forslaget. The chair of the meeting presented the recommendation.

> The Board of Directors proposed that the general meeting authorised the board to acquire up to 65,000,000 shares in Endúr ASA on behalf of the Company with an aggregated par value of up to NOK 650,000, equivalent to almost 5 % of the Company's share capital.

#### **Generalforsamlingen vedtok: The General Meeting resolved:**

- *1. The general meeting authorises the board to acquire up to 65,000,000 shares in Endúr ASA on behalf of the Company with an aggregated par value of up to NOK 650,000, equivalent to almost 5 % of the Company's share capital.*
- *2. Shares may be acquired for the purpose adequate at the board's discretion.*
- *3. Den laveste og høyeste verdien som aksjer kan erverves til er hhv. NOK 0,010 og NOK 1,00. Ved aksjespleis, jf. agendapunkt 13, skal verdiene justeres tilsvarende.*
- *4. Selskapets erverv av egne aksjer skal foretas på børs eller på annen måte til børskurs og slik at alminnelige prinsipper for likebehandling av aksjeeierne etterleves. Avhendelse skal skje i overensstemmelse med formålene for erverv, jf. punkt 2 over, eller på børs eller på annen måte til børskurs og slik at alminnelige prinsipper for likebehandling av aksjeeierne etterleves.*
- *5. Fullmakten gjelder frem til Selskapets ordinære generalforsamling i 2023, likevel ikke lenger enn til 31. mai 2023.*

**Beslutningen ble fattet med 564 253 042 stemmer for, og 2 007 stemmer mot. 37 300 avstod fra å stemme.** 

Møteleder presenterte forslaget og forklarte at selskapet var pålagt å gjennomføre tiltak ettersom aksjen har hatt en verdi på under NOK 1 i over seks måneder.

Styret foreslo for generalforsamlingen en aksjespleis ved at 50 aksjer slås sammen til 1 aksje. Styret foreslo videre at generalforsamlingen ga styret fullmakt til senere å fastsette nærmere tidspunkt for gjennomføring av spleisen.

- *3. The lowest and highest price to be paid per share is NOK 0.010 and NOK 1,00, respectively. If share consolidation is resolved, ref. agenda item 13, the share price shall be adjusted accordingly.*
- *4. The Company's acquisition of own shares shall be carried out on a stock exchange or otherwise at a trading price and in accordance with generally accepted principles for equal treatment of shareholders. Divestment shall be carried out in accordance with the purposes set out in item 2 above, or on a stock exchange or otherwise at a trading price and in accordance with generally accepted principles for equal treatment of shareholders.*
- *5. This authorisation shall be valid until the annual general meeting in 2023, and shall in all cases expire on 31 May 2023.*

**The resolution was passed with 564 253 042 votes in favour, and 2 007 votes against. 37 300 abstained from voting.**

### **13 AKSJESPLEIS 13 SHARE CONSOLIDATION**

The chair of the meeting presented the recommendation and explained that the Company was instructed to carry out measures due to the share value being below NOK 1 for a period longer than six months.

The Board of Directors proposed for the general meeting a share consolidation where 50 shares are merged to 1 share. It was further proposed that general meeting authorised the Board of Directors to later decide on the timing for implementing the share consolidation.

*1. Selskapets aksjer spleises i forholdet 50:1, slik at 50 aksjer i Selskapet, hver pålydende NOK 0,01, slås sammen til 1 aksje med pålydende NOK 0,50. Ny pålydende for Selskapets aksjer er følgelig NOK 0,50 per aksje og antallet utstedte aksjer i Selskapet reduseres tilsvarende.* 

#### **Generalforsamlingen vedtok: The General Meeting resolved:**

*1. The Company's shares are consolidated in a ratio of 50:1 so that 50 shares in the Company, each with a nominal value of NOK 0,01, are consolidated to 1 share with a nominal value of NOK 0,50. The new nominal value of the Company's shares is NOK 0,50 per share and the total number of issued shares in the Company is reduced accordingly.* 

*2. Det vil ikke utstedes brøkdelsaksjer. Aksjonærene som innehar et antall aksjer som ikke er delelig med 50 vil i forbindelse med gjennomføringen av aksjespleisen få sin aksjebeholdning avrundet opp til nærmeste hele aksje. Selskapet vil (etter erverv av egne aksjer) avstå et antall aksjer som tilsvarer det overskytende antallet aksjer som følger av opprundingen ved gjennomføringen av aksjespleisen, eller alternativt vil dette blir oppnådd på annet vis.* 

*3. Styret gis fullmakt til å fastsette tidspunktet og den nærmere fremgangsmåten for gjennomføring av aksjespleisen. Dette inkluderer, men er ikke begrenset til å bruke Selskapets styrefullmakt til kapitalforhøyelse for å oppnå en egnet aksjekapital forut for aksjespleisen.* 

*4. Med virkning fra det tidspunktet styret vedtar gjennomføringen av aksjespleisen, endres § 4 i Selskapets vedtekter slik at de reflekterer det nye antall aksjer og pålydende.* 

*2. No fractional shares will be issued. Shareholders who do not hold a number of shares dividable by 50 will in connection with completion of the share consolidation have their shareholding rounded upwards to the nearest whole share. The Company will (after it has acquired its own shares) transfer a number of shares that corresponds to the surplus amount caused by the rounding up in the completion of the share consolidation, or alternatively this will be achieved through other means.* 

*3. The Board of Directors is authorised to determine the date and further process for completion of the share consolidation. This includes, but is not limited to, using the Company's board authorization to achieve an appropriate share capital before the share consolidation.* 

*4. On the date of which the Board of Directors resolves the completion of the share consolidation, Section 4 of the Company's articles of association is changed so as to reflect the share consolidation, including the new number of shares and nominal value of the shares.* 

**Beslutningen ble fattet med 564 141 642 stemmer for, og 149 507 stemmer mot. 1 200 avstod fra å stemme.** 

**The resolution was passed with 564 141 642 votes in favour, and 149 507** 

**votes against. 1 200 abstained from voting.** 

#### **14 ENDRING AV SELSKAPETS FORRETNINGSADRESSE**

Møteleder presenterte forslaget om å endre selskapets forretningsadresse i vedtektene fra Bergen til Bærum.

*Vedtektenes § 2 endres og gis følgende ordlyd:* 

*"Selskapets forretningskontor er i Bærum kommune."*

**Beslutningen ble fattet med 564 220 049 stemmer for, og 35 000 stemmer mot, 37 300 avstod fra å stemme.** 

#### **14 CHANGES TO THE COMPANY'S BUSINESS OFFICE**

The chair of the meeting presented the proposal to change the Company's business office in the Articles of Association from Bergen to Bærum.

#### **Generalforsamlingen vedtok: The General Meeting resolved:**

*The Articles of Association § 2:* 

*"The company's business office is in Bærum municipality."*

**The resolution was passed with 564 220 049 votes in favour, and 35 000 votes against. 37 300 abstained from voting.** 

**\*\*\*** 

**Det var ingen flere saker på dagsorden. Møtet ble derfor hevet.** 

**There were no further items on the agenda. The meeting was therefore adjourned.** 

**\*\*\*** 

*Signaturside følger / Signature page follows* 

Signaturside ordinær generalforsamling Endúr ASA 20. mai 2022 / Signature page Ordinary General Meeting Endúr ASA 20. May 2022

 $\frac{1}{2}$ 

Hedvig Bugge Reiersen Møteleder / chair of the meeting

 $\sim$ 

Ingegjerd Eidsvik Medundertegner / co-signer

# Verification

Transaction 09222115557469745387

### Document

Endur ASA - Generalforsamlingsprotokoll 2022 Main document 14 pages Initiated on 2022-05-20 14:51:50 CEST (+0200) by Intility eSign (Ie1) Finalised on 2022-05-20 15:01:15 CEST (+0200)

#### Initiator

Intility eSign (Ie1)

esign@intility.no

### Signing parties

Hedvig Bugge Reiersen (HBR) hbr@wr.no

Hourthas

Signed 2022-05-20 15:01:15 CEST (+0200)

Ingegjerd Eidsvik (IE2) iei@artec-aqua.com

 $l$ 

Signed 2022-05-20 14:54:28 CEST (+0200)

This verification was issued by Scrive. Information in italics has been safely verified by Scrive. For more information/evidence about this document see the concealed attachments. Use a PDF-reader such as Adobe Reader that can show concealed attachments to view the attachments. Please observe that if the document is printed, the integrity of such printed copy cannot be verified as per the below and that a basic print-out lacks the contents of the concealed attachments. The digital signature (electronic seal) ensures that the integrity of this document, including the concealed attachments, can be proven mathematically and independently of Scrive. For your convenience Scrive also provides a service that enables you to automatically verify the document's integrity at: https://scrive.com/verify

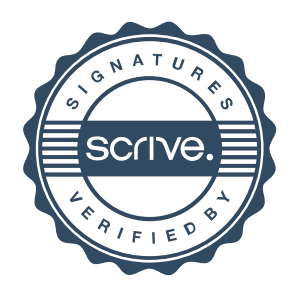